**أثر استخدام برنامج قائم على الوسائط المتعددة في تحسين التذوق الموسيقي**  د إيهاب يوسف  $\check{\phantom{a}}$ 

إن الثورة التكنولوجية والمعرفية التي يعيشها المجتمع المعاصر قد تسببتا فـي إحـداث تحولات وتغيرات كبيرة على جميع المستويات العالمي والقومي والإقليمـي، وبعـضها يتـسم بالإيجابية والبعض الآخر بالسلبية [**حسين كامل بهاء الدين، ،١٩٧٧ ١٢**] ومن أهـم أسـاليب التكنـولوجيا التعليمية التي بدأ استخدامها وهي التعليم بمساعدة الكمبيوتر**( Assisted Computer Instruction (**I A C وخاصـة في الــدول المتقـدمـة، وقد حل في كثير من حجـرات الدراسة محل الكتاب المدرسي، وذلك لما يتمتع به من مزايا الصبر والجلد وقـوة التحمـل دون إظهـار آي نوع من الغضب أو التأنيب على الخطـأ الـذي يرتكبــه الطالــب [**التعلـيم بالتكنولوجيا، ،١٩٩٤ ١٣**]

ويعد الكمبيوتر من أهم سمات العصر الحديث فكل شئ حولنا يمكن أن يدار من خلاله فالكمبيوتر كأداه فعالة تجعل لعمليتي التعليم والتعلم خصائص تختلف عن غيرها من الأدوات وهي وضوح معدل تَعلم الفرد، وتقديم التغذية الراجعة، وتقسيم المادة المدروسة إلى سلسلة متتابعات، كما أن للكمبيوتر امتداد كآلة لقدرات الإنسان العقلية ليس في التفكير ولكن في السرعة كما أوضح "بيتر دارك Darcke Peter "أن الكمبيوتر هو مكبر ذكائي يقدم عنصر أدائي خارجي لمساعدة الإنسان على أداء الأعمال وتسخير قدراته لخدمة العمليـة التعليميـة [**عبد البديع محمد سالم، ،١٩٩٩ ٢٨ : ٢٩**]، وخاصة في المجالات التعليمية الموسيقية وفروعها المختلفة، ولم يعد ممكناً ترك العملية التعليمية دون أن يستفاد من هذه التكنولوجيا لمسايرة التطورات السريعة في هذا العصر من خلال التخطيط الجيد الذي يسعى التربويون تحقيقها لتلبية احتياجات نمو المتعلمين لبناء مجتمع يكون أساسه العلم المتطور والمعرفة الحديثة، ويعد الحاسب الآلي ناتجاً من نواتج التقدم العلمي والتقني المعاصر، كما يعد في الوقت ذاته أحد الدعائم التي تقود هذا التقدم من خلال البرامج الكمبيوترية التعليمية الموسيقية التي ستعمل على زيادة القدرة على التذوق الموسيقي .

\* مدرس النظريات والتأليف بكلية التربية النوعية جامعة كفر الشيخ

 $\overline{a}$ 

مجلة علوم وفنون الموسيقي — كلية التربية الموسيقية – المجلد الحادي والأربعون — يونيو ٢٠١٩مر

 $(10.1)$ 

**مشكلة البحث :** 

اعتمدنا كثيراً في الماضي على الإستماع للآلات الموسيقية من خلال اسطوانات وشرائط الكاسيت لمعرفة صوت الآلة أو الصيغة الآلية أو الغنائية، فقـد كـان الاسـتماع قـائم علـى المحاضرات داخل مكتبة الكلية وتسجيل أمثلة مسموعة على شرائط كاسيت، ويكون المحتـوى داخله على مثال واحد من كل آلة أو صيغة آلية أو غنائية، فهذا المثال من كثرة الاسـتماع لـه يكون محفوظا وعند الامتحان اذا جاء مثال آخر لا يستطيع بعض الطـلاب تحديـد الآلـة أو الصيغة الأمر الذي يتطلب أن يتوافر للطالب أمثلة كثيرة لكل آلة أو صيغة، بالإضافة إلـى أن شرائط الكاسيت لا توفر الرؤية لشكل الآلة أثناء العزف، ومع الثورة التكنولوجية التي تعيـشها العملية التعليمية بظهور الكمبيوتر وبرامجه Software ومواقع المعلومات Internet أصـبح لزاماً علينا مسايرة هذا التطور بإنتاج برامج كمبيوترية تستخدم الوسائط المتعددة فـي العمليـة التعليمية والتي تعتمد على الصوت والصورة وملفات الفيديو في آن واحد بعمل برامج يـستطيع الطالب من خلالها رؤية الآلات الموسيقية وهي تعزف فيشاهدها، وأمثلة لنفس الآلة مـسموعة، بالإضافة إلى تزويده بأمثلة لكل قالب أو صيغة آلية أو غنائية .

**أهداف البحث**

- § انتاج برنامج تجريبي مقترح على الكمبيوتر قائم على الوسائط المتعددة يساهم فـي تحـسين تذوق الموسيقا الغربية .
- § الوصول إلى نتائج أرقى في تذوق كل من (آلات الموسيقا الغربية للعائلات الأربعة وتري نفخ خشبي ونفخ نحاسي وآلات إيقاعية – الصيغ وأشكال التأليف الآلي – الصيغ وأشكال التـأليف الغنائي) .

**أهمية البحث** 

تكمن أهمية البحث في تزويد المجال التعليمي الجامعي الموسيقي ببرامج تساهم في تنمية الاستماع بإبراز أهمية دور البرامج الكمبيوترية واستخدامها للوسـائط المتعـددة فـي العمليـة التعليمية بمادة التذوق الموسيقي لكل من (آلات الموسيقا الغربية للعائلات الأربعة "وتري نفـخ خشبي ونفخ نحاسي وآلات إيقاعية" – الصيغ والقوالب الآلية – الصيغ والقوالب الغنائية) .

# مجلة علوم وفنون الموسيقي — كلية التربية الموسيقية – الجلد الحادي والأربعون — يونيو ٢٠١٩مر

 $(10.7)$ 

### **فروض البحث**

- .١ توجد فروق ذات دلالة إحصائية بين متوسط درجات الاختبار القبلـي ومتوسـط درجـات الاختبار البعدي لصالح الاختبار البعدي للمجموعة التجريبية .
- .٢ توجـد فروق ذات دلالـة إحصائية بيـن متوسـط درجات الاختبار البعدي للمجمـوعـة التجريبية ومتوسـط درجات الاختبار البعدي للمجموعة الضابطة لـصالـح المجموعـة التجريبية التي استخدمت البرنامج القائم على استخدام الوسائط المتعددة .

**حدود البحث** 

مقـرر تذوق الموسيقا العالمية للفرقة الأولى ويشمل (آلات الموسيقا الغربيـة للعـائلات الأربعة "وتري نفخ خشبي ونفخ نحاسي وآلات إيقاعية" – الصيغ والقوالب الآليـة – الـصيغ والقوالب الغنائية)

**إجراءات البحث** 

**منهج البحث** 

المنهج التجريبي ذو المجموعات المتكافئة .

**عينة البحث** 

١ . عينة من طلاب الفرقة الأولى من شعبة التربية الموسيقية بكلية التربية النوعيـة ـ جامعة المنصورة .

**أدوات البحث** 

- .١ اختبار قبلي / بعدى معد من قِبل الباحث في تذوق الموسيقا العالميـة لكـل مـن (الآلات الموسيقا الغربية للعائلات الأربعة "وتري نفخ خشبي ونفخ نحاسي وآلات إيقاعية" – الـصيغ والقوالب الآلية – الصيغ والقوالب الغنائية) .
	- .٢ البرنامج التجريبي المقترح المعد من قِبل الباحث .

## مجلة علوم وفنون الموسيقي — كلية التربية الموسيقية - الجلد الحادي والأربعون — يونيو ٢٠١٩مر

#### **خطوات البحث**

- .١ إعداد برنامج تذوق الموسيقا باستخدام الكمبيوتر .
	- .٢ اختيار عينة البحث :

**يتم تقسيم طلاب الفرقة الأولى إلى مجموعـتيـن متكافئتين كما يلي :ـ الأولى : مجموعـة تجريبية تسـتخدم الكمبيوتر في تدريس تذوق الموسيقا . الثانيـة : مجموعـة ضابطـة تسـتخـدم الطريقة التقليديـة لتـدريس تـذوق الموسيقا .** 

- ٣ . تطبيق التجربة على النحو التالي:
- § يقوم الدكتور صادق ربيع بدران \* بالتدريس للمجموعة التجريبية . § يقوم الدكتور صادق ربيع بدران أيضاً بالتدريس للمجموعة الضابطة .
	- ٤ . تطبيق الاختبار التحصيلي على عينة البحث قبل التجربة وبعدها .
		- ٥ . معالجة النتائج إحصائيا لاختبار صحة الفروض .

#### **مصطلحات البحث**

§ **التعليم الموسيقي المدار بالكمبيوتر I**nstruction **M**usic **M**anaged **C**omputer  **CMMI** 

ويعنى هذا المصطلح التعليم الموسيقى بمساعدة الكمبيوتر ليعبـر عـن الاسـتخدام التعليمي للكمبيوتر في التعليم الموسيقى وذلك عن طريق التفاعل المباشر مـع المتعلمـين وتقديم الدروس التعليمية، عن طريق تجميع المعلومات وتخزينها و إدارتها عند التلاميذ في التعليم الفردي الذاتي والإدارة التعليمية بصفة عامة، وذلك من خلال اسـتراتيجية تفاعـل التلميذ مع الكمبيوتر في تتابع لتحقيق الأهداف التعليمية المنشودة . [**التعليم بالتكنولوجيـا،** [**١٤ ،١٩٩٤**

\* مدرس التأليف والنظريات بكلية التربية النوعية جامعة المنصورة نيابة عن الباحث .

 $\overline{a}$ 

مجلة علوم وفنون الموسيقي — كلية التربية الموسيقية – الجلد الحادي والأربعون — يونيو ٢٠١٩مر

 $(10.6)$ 

(ستشارات

### § **الأيقونة Icon**

يطلق هذا المصطلح على الأشكال التي يتعامل معها الحاسب على الشاشة حيث يتم تمثيل الأوامر المختلفة وكذلك البرامج التطبيقية وغيرها برسومات مختلفة . والنظم التي تستخدم هذه الطريقة مثل نظام النوافذ Windows تكون مزودة بفأرة Mouse أو شاشة حساسة للمس Touch Display Sensitive أو قلم ضوئي Pen Light] **محمد فهمي طلبة وآخرون، ،١٩٩١ ٢٢٦**] ا**لحاسب الآلي " Computer ":** هو جهاز له القدرة علي تحويل المدخلات المتوافقة ومعالجة

البيانات المدخلة بسرعة ودقة فائقة وتحويلهما إلى مخرجات، كما يمتاز بقدرات تخزينية عالية حيث يمكن من خلاله تخزين بيانات كثيرة على أي وسيلة تخزين **[،533 ،2000 Shedroff [Nathan**

#### § **تذوق الموسيق Appreciation Music**

يطلق على لفظ تذوق Appreciation بالفنون والموسيقا دلالة على الإحساس الجمـالي، وتقديراً لقيمة العمل الموسيقي أو العمل الفني، وقد استخدم مصطلح التذوق منذ أوائـل القـرن العشرين إلى منتصف هذا القرن وخصوصاً في أمريكا وذلك لوصف أو لشرح الطريقة العملية لتعلم كيفية الاستماع إلى الموسيقا الجادة، ولـيس فقـط الاسـتمتاع بهـا [**50** ، ،**1983 Allen** [**Percival**

- **ويشتمل البحث على :** أولاً : دراسات سابقة ثانياً : الإطار النظري
- § تأثير تكنولوجيا التعليم ووسائلها في العملية التعليمية § الوسائط المتعددة
	- § التذوق الموسيقي

مجلة علوم وفنون الموسيقي — كلية التربية الموسيقية – المجلد الحادي والأربعون — يونيو ٢٠١٩مر

**ثالثاً : الإطار التطبيقي** 

أولاً : دراسات سابقة مرتبطة بالبحث : دراسة بعنوان : تطور واختبار نظام طرق الاسـتماع التفـاعلي الخـاص لمعلمـي التـذوق الموسيقي<sup>(١)</sup>

The Development and Testing of an Interactive Listening Guide System for Instructor of Music appreciation

 هدفت تلك الدراسة إلى معرفة مدى فاعلية نظام الاستماع التفاعلي عن طريق اسـتخدام الكمبيوتر، بإنتاج برنامج من تصميم الباحث ليستخدمه المعلمين في المقررات التعليمية الخاصة القائم على الاستمعا التفاعلي بالتذوق الموسيقي، وقد اتبعت تلك الدراسة المـنهج التجريبـي ذو المجموعات المتكافئة .

وقد توصلت تلك الدراسة على نتائج ظهرت في توضيح أدلة الإنـصات والتركيـز للأعمـال المسموعة، وهذه الأدلة تختلف حسب نوعية الموسيقا المختارة للاستماع، مع تغيير اتجاه الطلبة نحو هذا النشاط .

دراسة بعنوان : تحسين تدريس التذوق الموسيقي باستخدام التحليل الجماعي  $^{(\rm r)}$ 

Improving Music Appreciation Class Using Cohort Analysis

 هدفت تلك الدراسة إلى إعداد برنامج دراسي خاص بالتذوق الموسيقي علـى مـستوى الكليات وهو يجمع بين التحليل الجماعي والتعليم عن بعد، وفيـه يـستخدم الطـلاب الطـرق التدريسية المختلفة وتحديداً في التذوق الموسيقي، كما يقوم الطلاب بتحديـد بمواقـع التـذوق الموسيقي على شبكة المعلومات الدولية "الإنترنيت" لكي يحددون أيضاً فوائد المقـرر التعليمـي الخاص بجانب التذوق الموسيقي ومدى ملاءمته بالبرامج المتاحة بشبكة المعلومات الدولية .

<sup>(2)</sup> Buel Dona L. Welch, Samuel : Improving Music Appreciation Class Using Cohort Analysis, Journal Articles, 2000

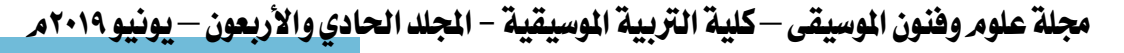

 $(10.7)$ 

در بیشا<sub>د ات</sub>

 $\overline{a}$ (1) Bodely Derrill George : The Development and Testing of an Interactive Listening Guide System for Instructor of Music appreciation, University of The Pacific, 2000 .

دراسة بعنوان : توقّع التذوق الموسيقي مع استجابات البُعد العاطفي للموسيقا <sup>(١)</sup> Predicting Music Appreciation with Post Emotional Responses to Music

 هدفت تلك الدراسة إلى البحث في مدى تأثير استجابات البعد العاطفي للموسـيقا لغيـر الموسيقيين وعلاقة هذه المتغيرات بالتذوق الموسيقي، وقد توصلت تلك الدراسة إلى أن الطلاب الذين لديهم استجابات البعد العاطفي للموسيقا تجاه الموسيقا الكلاسـيكية ذكـروا أن الموسـيقا تحتوي على جوانب انفعالية، وبالبحث وجِد أنهم توقعوا أن الاستجابات الانفعالية التي تماثلـت بدرجة دقيقة في الغالب هدف المؤلف الموسيقي، وكان عدد الطلاب الذين طُبِـق علـيهم هـذه الدراسة ٥٣٣ طالب جامعي تم التحاقهم بالبرنامج الدراسي الخاص بالتذوق الموسيقي وقد قاموا بالاستماع إلى أربع مقتطفات لمقطوعات موسيقية كلاسيكية تعبيرية وقد استجابوا لها بـصورة كبيرة، وكان من اهم نتائج هذه الدراسة توضيح أن الخبرة الانفعالية السابقة للموسيقا الكلاسيكية كانت أداة تنبؤ يمكن الاعتماد عليها في التذوق الموسيقي كما تم قياسها من خلال الرغبـة فـي الاستماع بشكل خاص إلى الموسيقا الكلاسيكية .

 (٢) دراسة بعنوان : دمج التكنولوجيا إلى مقرر التذوق الموسيقي بالمرحلة الجامعية Integrating Technology into Undergraduate Music Appreciation Course

 هدفت تلك الدراسة إلى تقييم كيفي للتغيرات التي تراءت مـن خـلال إدمـاج أوجـه التكنولوجيا في إطار المقررات التعليمية الخاصة بالتذوق الموسيقي للمرحلة الجامعية، وقد قامت الباحثة بعمل مقابلات شخصية مع المتعلمين الذين يستخدمون أوجه التكنولوجيا المختلفة داخـل المقرر الدراسي الخاص بتدريس التذوق الموسيقي، ومعرفة الخلفية الموسيقية لهـم ومحاولـة معرفة أفكارهم الخاصة بمستقبل إدخال الوسائل التكنولوجية في التعليم الموسيقي، وقد توصلت الباحثة إلى تزايد استخدام تكنولوجيا لتدريس المواد موسيقية وغير الموسيقية، وقد أكد كثير من المتعلمين الذين تم إجراء المقابلات الشخصية معهم بأنه سيكون في المستقبل حاجة ملحة وأهمية كبيرة للإستخدام الأمثل لهذه التكنولوجيا والمهارات الخاصـة بهـا ومعرفـة أفـضل وسـائل التكنولوجيا المستخدمة في الموسيقا . [2003، Bicconi Rosemaire]

 $\overline{a}$ 

<sup>(2)</sup> Bicconi Rosemaire : Integrating Technology into Undergraduate Music Appreciation Course, Colombia university, 2003 .

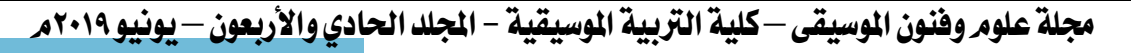

<sup>(1)</sup> Woody Robert, H. Bums Kimberly : Predicting Music Appreciation with Post Emotional Responses to Music, Journal of Research in Music Education, 2001 .

 استفاد الباحث من الدراسات السابقة في أن الدراسات المختارة اهتمت باستخدام التـذوق الموسيقي من خلال برامج أو استخدام أحدث المستجدات للتكنولوجيا الحديثة التي تدير العمليـة التعليمية في الموسيقا والتذوق الموسيقي، وجميعها أقرت بأهمية استخدام الأساليب التكنولوجيـة لزيادة القدرة على التذوق، وهذا ما يحاول الباحث تحقيقه في البحث الراهن بتحـسين التـذوق الموسيقي من خلال البرنامج المعد من قِبل الباحث والذي يحتوي على ثلاث محاور للتذوق وهي (الآلات الموسيقا الغربية للعائلات الأربعة "وتري نفخ خشبي ونفخ نحاسـي وآلات إيقاعيـة" – الصيغ والقوالب الآلية – الصيغ والقوالب الغنائية) .

**ثانياً : الإطار النظري** 

§ **تأثير تكنولوجيا التعليم ووسائلها في العملية التعليمية** 

تقوم تكنولوجيا التعليم بدور رئيسي فى عملية التعلم التى تتم فى المواقف التعليمية فهي تهتم بتوظيف الحواس المختلفة لدى المتعلم وإشراكها بشكل مباشر فى إدراك معنى المادة التعليمية المعروضة بالموقف، لذا كانت أهميتها فى اكتساب الطلاب الخبرات التعليميـة المتنوعـة ومشـاركتهم فيها من أجل تنمية سـلوكياتهم فى جميـع الاتجاهات [**الغريب زاهر، ،١٩٩٩ ٧٠٥**] ويتضح لنا مما سبق أن الكمبيوتر من أهم وسائل تكنولوجيا التعليم حيث أصبح وسيلة منافسة لكل الوسائل السابقة في مجال تكنولوجيا التعليم وذلك لقدرته على التفاعل المثمر مع الطلاب، فقد فتح الكمبيوتر مستقبل جديد بوصفه أداه تعليمية تُتيح التفاعل بين المتعلم وموضوع التعلم، مما يعطيه تميزاً على بقية الأدوات التعليمية الأُخرى التي جاءت قبله والتي أصبح بعضها قليل الاستعمال، وبالإضافة إلى ذلك فإن الكمبيوتر يمد المتعلم بخبرات حياتية عقلية وشخصية لا توفرها الأدوات الأخرى، وهى جوهر تَميزه إذ أن استخدام الكمبيوتر يدرب المتعلم على التوفيق بين حركة اليد وعينه، وبهذا يثير دافعيه الطالب ليحقق التفاعل المباشر بينه وبين المادة التعليمية [**محمد رضا البغدادي، ،١٩٨٤ ٨**] ومن ثم فالكمبيوتر كأداه فعالة تجعل لعمليتي التعليم والتعلم خصائص تختلف عن غيرها من الأدوات هي وضوح معدل تَعلم الفرد، وتقديم التغذية الراجعة، وتقسيم المادة المدروسة إلى سلسلة متتابعات والوصول بالمتعلم إلى التحكم فى أخطائه المرتكبة أثناء عملية التعلم [**عبد البديع سالم، ،١٩٩٩ ٣١**]

مجلة علوم وفنون الموسيقي — كلية التربية الموسيقية – الجلد الحادي والأربعون — يونيو ٢٠١٩مر

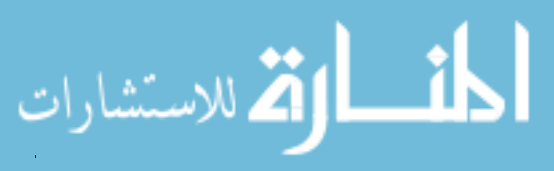

### § **الوسائط المتعددة Multimedia**

كلمـــة تعـــدد الوســائــط هـي ترجمــة لكـلمــة Multimedia، وهــــذا المصطلــح اعتمــدتــه شركـــة

مايكروسوفت في منتجاتها وخاصة في تطبيق النوافذ المثبتـة على معظم الحاسبات الشخصية ويمكن أن نُعرف تعدد الوسـائط بأنه " تشغيل مجموعة من المكونات الإضافية الأسـاسية أو الاختياريـة (أجهزة وبطاقات وتوصيلات وبرامج تشغيل وبرامج تشغيلية وبرامج تطبيقية) التي تقوم بتثبيتها أو تثبيت بعضها لكي تتمكن من قراءة قرص مضغوط مسجل عليه مواد صوتية أو صور متحركة أو كلاهما سواء كانت هذه المواد تعليمية أو ترفيهية، ويتضح من ذلك أن هدف تعدد الوسائط في النهاية تشغيل القرص المضغوط سواء بقراءة المواد المسجلة أو إنتاج هذه المواد [**مجدى محمد أبو العطا، ،١٩٩٨ ٤ ـ ٧**]، كما إن الثورة التي تحدث الآن في تقنيات تأليف الوسائط المتعددة، تُمثل تغييراً جزرياً في التطبيقات التي سنُنشئها، فالإثارة التفاعلية ومغامرات الرسومات ثُلاثية الأبعاد عبـر language Reality Virtual VRL وتسمى (لغة الحقيقة الافتراضية) لأفضل برامج العاب الكمبيوتر في هذه الأيام سوف تنسج طريقها إلينا لتصبح تحت سيطرتنا الشخصية وتُمكننا من إنتاج كاتولوجات فورية تُشبه الألعاب [**إبراهيم عبد الوكيل الفار، ٢٠٠٠** ، **٢٥**] ويمكن أن نعرض بعض وظائف المواد والوسائط المتعددة فى القيام بالأحداث التعليمية اللازمة لإعداد بيئة المتعلم (استحواذ انتباه المتعلم، تعريف المتعلم بأهداف التعلم، استدعاء التعلم السابق، عرض المثيرات، توجيه التعلم، تنشيط استجابة المتعلم، تقديم التغذية الراجعة، قياس الأداء والتشخيص العلاجي، مساعدة المتعلم على الاحتفاظ وانتقال التعلم)، وتنقسم الوسائط المتعددة إلى (الرسوم الجرافيكية، الصوت، الرسوم المتحركة، الفيديو كمبيوتر الوسائط المتعددة [**عبد اللطيف بن الصفي علي الجزار، ،١٩٩٣ ١١٦**]

## § **التذوق الموسيقي Appreciation Music**

يعتبر تذوق الإنسان وإدراكه للجمال لا ينفصل عن طبيعة الحياة التي يحياها، ويعتبر تحقيق النمو الطبيعي له ومساعدته على التكيف مع البيئة المحيطة به من أهم أهداف تكوين شخصيته وتنمية قدراته، ولتنمية التذوق لابد من تدريبه على الملاحظة العامة فى جميع

# مجلة علوم وفنون الموسيقى — كلية التربية الموسيقية – الجلد الحادي والأربعون — يونيو ٢٠١٩مر

 $(10.9)$ 

المجالات، وتنمية الحواس وخاصة السمع ليستجيب للأصوات والنغمات الموسيقية [**إكرام محمد مطر، ،١٩٨٢ ٦٣**]

وتتضمن عملية التذوق الموسيقي مرحلتين هما :

الاستماع : ويرتبط غالباً بالناحية الوجدانية للمستمع .

المعرفــــــــــــــة وترتبط بإدراك المعارف والمفاهيم الموسيقية المختلفة

ولتنمية مهارات التذوق الموسيقي يجب الاهتمام بالتدريب على تمييز ما نـستمع إليـه، وتنمية القدرة على الإصغاء الصحيح مع التدريب على التمييز بين أنواع المصاحبات الموسيقية لما لهذا من دور كبير في تقوية الذاكرة الموسيقية، وترتفع القدرة على التذوق الموسيقي بواسطة تثقيف المستمع بدوائر المعلومات الموسيقية المختلفة، ويتضح ذلك في ثلاث جوانب أساسية :

- .١ التأمل في محتويات الأعمال الفردية ومعرفة مكانها في حياه وأعمـال المـؤلفين العظمـاء ومعرفة أسلوب تأليفهم .
- .٢ معرفة الصيغ الموسيقية كأساس للمستمع الغير قادر على إدراك الفرق بين الأجزاء اللحنيـة والتصميمات الهارمونية، وفوق كل هذا شكل العمل نفسه .
- .٣ الاهتمام بفهم المصطلحات الموسيقية الأساسية لمعرفة مضمونها [**9 , 1992 , Sadie Stanly** [ **ثالثاً : الإطار التطبيقي**

استخدم الباحث تصميماً تجريبياً من مجموعتين، المجموعة الأولى تجريبية، والمجموعـة الثانية ضابطة .

قام الباحث بتصميم استمارة استطلاع رأي الخبراء ٌ في مدى مناسبة بنود تذوق الموسيقا العالمية للفرقة الأولى بكلية التربية النوعية جامعة المنصورة وعرض البنود المقترحـة علـى مجموعة من أعضاء هيئة التدريس بالكليات النوعية التي تماثـل الخطـة الدراسـية لجامعـة المنصورة لإبداء الرأي، وقد كانت عينة الخبراء والمتخصصين مكونة من السادة الأساتذة :

أ.د / مصطفى قدري على كلية التربية النوعية جامعة عين شمس

.<br>مالاستشارات

\* ملحق رقم (١) ص ١٨ - ١٩

مجلة علوم وفنون الموسيقي — كلية التربية الموسيقية – الجلد الحادي والأربعون — يونيو ٢٠١٩مر

 $(101)$ 

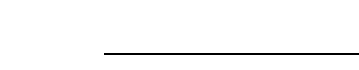

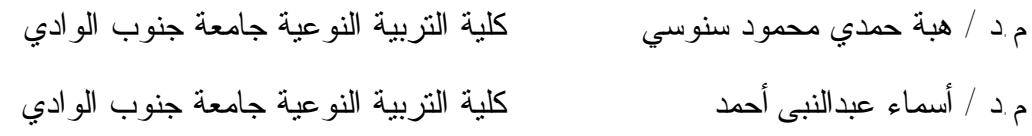

وبعد العرض تم العمل بكل المقترحات بالاستمارة للوصول إلى بنود مادة التـذوق ومطابقتهـا ببنود هذا المقرر وتطابقه مع توصيف المادة أصبح الاختبار بصورتها النهائية والتي هيأت بعد ذلك إلى تصميم استمارة استطلاع الرأي في الاختبار القبلي .

**صدق الاختبار** 

يتعلق موضوع صدق الاختبارات بصلاحية الاختبار لقياس ما وضع لقياسه . ويتطلب ذلك تحديد العلاقة بين أداء المفحوص في الاختبار ومجموعة من البيانات التي يمكن ملاحظتها ملاحظة مستقلة عن الاختبار وتناول الظواهر السلوكية موضع الاهتمام [**فؤاد أبو حطب، ،١٩٨٦ ٨٠**] .

\*\* فقد اعتمد الباحث على صدق المحتوى لاستمارة استطلاع الرأي في الاختبار القبلي بواسطة المحكّمين في مجال التربية الموسيقية، كما ركز الباحث على بعض أعضاء هيئة التدريس الذين لهم دور في التدريس بالكليات النوعية الأخرى وخاصة في تدريس تذوق الموسيقا العالمية . وذلك بغرض التأكد من صلاحية الاختبار، ومدى تحقيق كل بند ومدى تحقيقه للهدف الذي وضع من أجله، وقد قام الباحث بتوزيع هذه الاستمارة على المتخصصين، وبعد استلامها تم تجميع آراء السادة المحكمين حيث قام الباحث بإجراء التعديلات اللازمة من حذف وإضافة وتعديل وأصبح الاختبار صالحاً لتطبيقه على الطلاب، وقد جاءت آراء السادة المحكمين بمناسبة بنود الاختبار لمستوى طلاب الفرقة الأولى من قسم التربية الموسيقية بكلية التربية النوعية جامعة المنصورة وصلاحيته للتطبيق النهائي .

**ثبات الاختبار** 

" يقصد بمصطلح الثبات في علم القياس النفسي دقة الاختبار في القياس والملاحظة، وعدم تناقضه مع نفسه ولابد للباحث أن يحدد درجة الضرورة إلى ذلك، بأن يحدد درجة ثبات الاختبار تحديداً موضوعياً قبل أن يستخدم استخداماً عاماً . وتوجد عدة طرق لحساب الثبات أهمها (إعادة الاختبار ـ الصور المتكافئة ـ التجزئة النصفية) [**فؤاد أبو حطب، ،١٩٨٦ ٧٨ ـ ٧٩**] .

\*\* ملحق رقم (٢) ص ٢٠ - ٢١

 $\overline{a}$ 

مجلة علوم وفنون الموسيقي — كلية التربية الموسيقية – الجلد الحادي والأربعون — يونيو ٢٠١٩مر

 $(1011)$ 

رللاستشارات

وقد اختار الباحث في ثبات الاختبار القبلي طريقة إعادة الاختبار لأن هذه الطريقة هي أكثر الطرق وضوحاً في علاقتها بحساب الثبات، "وتتلخص في تطبيق نفس الاختبار على نفس المفحوصين في مناسبة أخرى . ومعامل الثبات في هذه الحالة هو ببساطة معامل الارتباط بين الدرجات التي يحصل عليها الطلاب في المناسبتين " [**فؤاد أبو حطب، ،١٩٨٦** . [**٧٩**

وعلى ذلك أعاد الباحث الاختبار بعد فاصل زمني أسبوعين، وتم حساب معامل الثبات عن طريق حساب معامل الارتباط بين درجات الطلاب في التطبيقين وبعد المعالجة الإحصائية تم التوصل إلى أن معامل الارتباط يساوى (٠,٥٣٨) وهو معامل ثبات دال عند مستوى ثقة ٩٥ % ومستوى شك ٥ ،% وهذا يدل على ثبات الاختبار وبذلك يكون الاختبار صالحاً للتطبيق .

#### **تطبيق الاختبار القبلي**

طُبق الاختبار القبلي على عينة البحث (تجريبية وضابطة) من طلاب الفرقة الأولى من قسم التربية الموسيقية بكلية التربية النوعية ـ جامعة المنصورة يوم الأحد الموافق ٣٠ / ٩ / ٢٠١٨ في تمام الساعة التاسعة بمبنى التربية الموسيقية، حيث تم توزيع استمارة الاختبار القبلي ومعها قمت بتشغيل الأمثلة الدالة على الآلات والصيغ الآلية والغنائية، وطُلب من \* الطلاب استماع كل مثال وفي نهايته يتم تظليل الإجابة المختارة، وبعد انتهاء الوقت المحدد تم تسليم ورق الإجابة وعند تصحيح المدونة وجد الباحث ما يلي :

- ♦ استطاع بعض الطلاب تحديد بعض الآلات الوترية
	- ♦ استطاع ثلاث طلاب تحديد صوت الفلوت
	- ♦ استطاع طالب واحد من تحديد صوت الكلارينيت
- ♦ استطاع عشر طلاب من تحديد صوت الجلوكنشبيل ولكن بتسميته اكسليفون
	- ♦ لم يستطع الطلاب تحديد آلات النفخ النحاسية .
		- ♦ لم يستطع الطلاب تحديد الصيغ الآلية .

 $\overline{a}$ 

\* الوقت المحدد هو زمن المحاضرة الذي يستغرق ١٠٠ دقيقة .

## مجلة علوم وفنون الموسيقي — كلية التربية الموسيقية – المجلد الحادي والأربعون — يونيو ٢٠١٩مر

 $(1011)$ 

♦ لم يستطع الطلاب تحديد الصيغ الغنائية .

**البرنامج التجريبي المقترح .** 

يشتمل البرنامج التجريبي المقترح على صور توضيحية لكل آلة مع نماذج مرئية فيـديو Video ونماذج مسموعة Audio لجميع الآلات الأوركسترالية للأربع عائلات، شرح مبـسط لكل صيغة أو قالب بالإضافة إلى نماذج مسموعة Audio تعبر عن الصيغ والقوالـب الآليـة، نماذج مسموعة Audio تعبر عن الصيغ والقوالب الغنائية .

عينة البحث

تنقسم عينة البحث إلى فئتين :

طلاب الفرقة الأولى من قسم التربية الموسيقية بكلية التربية النوعية جامعة المنصورة في العام الدراسي ٢٠١٨ / ٢٠١٩ وكان عدد الطلاب ٢٢ حيث قام الباحث باختيار عينة البحـث عن طريق قائمة الأسماء التي أقرتها الكلية بالحروف الأبجدية حيـث قـام بتقـسيم الطـلاب لمجموعتين كل مجموعة أحد عشر طالباً وطالبة فقد قام باختيار المجموعة الأولى للمجموعـة الضابطة والمجموعة الثانية أحد عشر طالباً وطالبة للمجموعة التجريبية

### **الخطوات التنفيذية**

بدأ الباحث في تجريب البرنامج على المجموعـة الثانيـة حيـث احتـوى علـى تـسع جلســـات مقسمة على الثلاث محاور بواقع ثلاث جلسات للالآت الأوركـسترالية و ثـلاث جلسات للصيغ الآلية ثلاث جلسات للصيغ الغنائية، حيث بـدأت الجلـسة الأولـى بـالتعريف بالبرنامج على النحو التالي :

> يتم تشغيل البرنامج لتظهر الصورة الأولى التي بها واسم الباحث ودرجته العلمية والكلية والجامعة ثم يأتي اسم البرنامج التجريبـي المقتـرح كـل ذلـك بالشريحة الأولى .

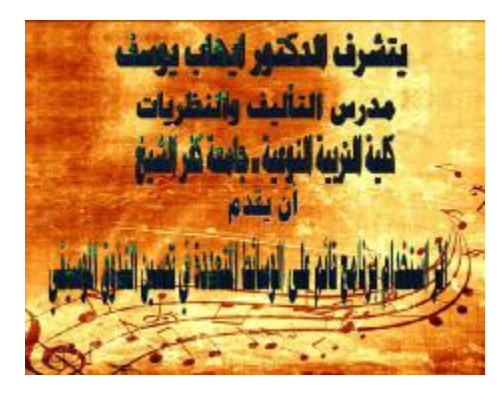

اللاستشارات

مجلة علوم وفنون الموسيقي — كلية التربية الموسيقية – الجلد الحادي والأربعون — يونيو ٢٠١٩مر

تظهر الشريحة الثانية والتي بها اسم البرنـامج مـن أعلى ثم تقديم كلمة من الباحث لكل مستخدم يـشرح خلالها ان هذا البرنامج تم تصميمة للمستمع العـادي والطالب المتخصص في دراسة الموسيقا لتنمية حاسة التذوق من خلال البرنامج الراهن .

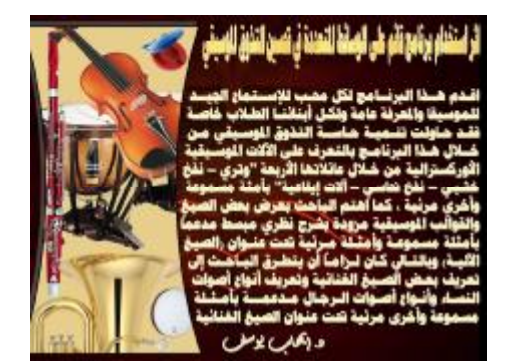

شريحة رقم (٢)

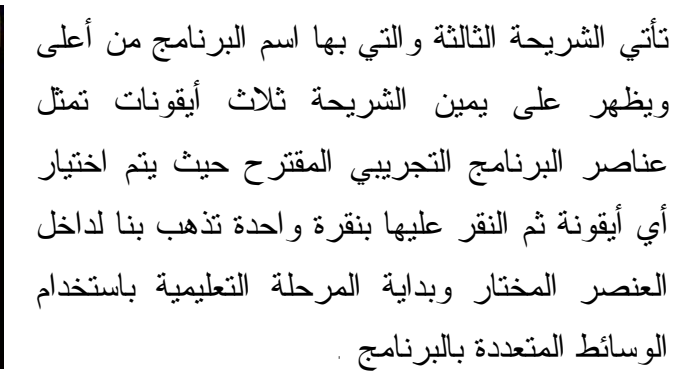

أرامتناه وابع الولج العشا لتعدن يسعى لتنفيله  $\sqrt{2\pi\epsilon_0\epsilon_0}$ الصيغ الكية  $\sqrt{2\pi m^2}$ 

شريحة رقم(٣)

فإذا اخترنا موسيقا الآلات وقمنا بالنقر عليها تظهر لنا الشريحة الرابعة والتي تبين أوركسترا كامل لجميع الآلات الموسيقية الأوركسترالية مع القائد "المايسترو" ونجد بأسفل الشريحة أربعة أيقونات نختار منها أي عائلة من عائلات الأوركسترا الأربعة وهي " وتري، خشبي نحاسي، إيقاعي" .

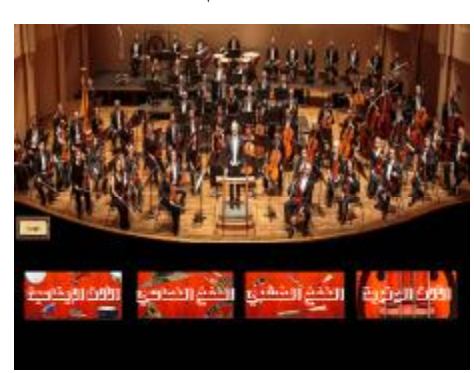

شريحة رقم (٤)

الاستشارات

مجلة علوم وفنون الموسيقي — كلية التربية الموسيقية - المجلد الحادي والأربعون — يونيو ٢٠١٩مر

فإذا قمنا بالنقر على أيقونة الآلات الوترية تظهر لنـا الشريحة الخامسة والتي يظهر بها أربعـة أيقونـات تمثل الآلات الأوركسترالية الوترية " فيولينة، فيولا، تشيللو، كونتراباص " وعلى المستخدم أن يختار مـا يشاء من آلات وذلك بالنقر على أي ايقونـة بنقـرة واحدة لتذهب به إلى صفحة الآلة المختارة .

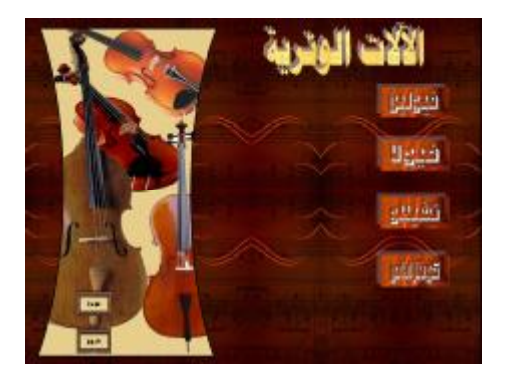

شريحة رقم (٥)

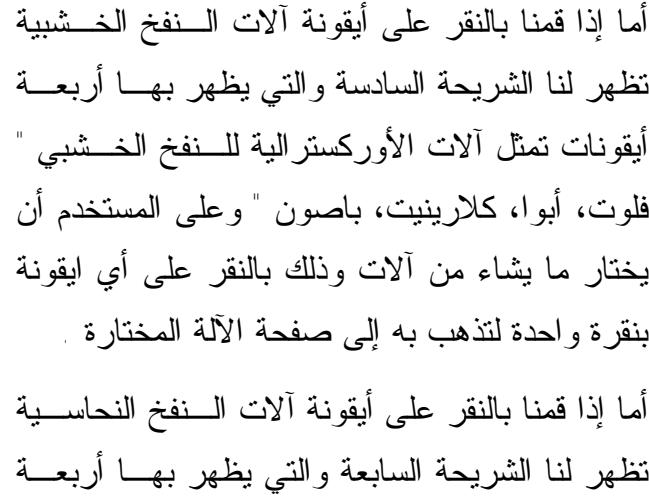

بأأناس بالغمخ بالنعشيي 1485 **Japan BARE Beats** 

شريحة رقم (٦)

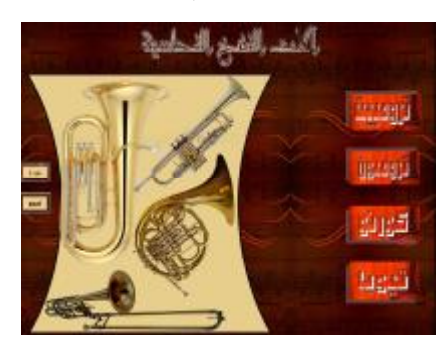

شريحة رقم (٧)

اللاستشارات

أيقونات تمثل آلات الأوركسترالية للنفخ النحاسـي " ترومبيت، كورنو، ترومبون، توبا " وعلى المستخدم أن يختار ما يشاء من آلات وذلك بـالنقر علـى أي ايقونة بنقرة واحدة لتذهب بـه إلـى صـفحة الآلـة المختارة أما إذا قمنـا بـالنقر علـى أيقونـة الآلات الإيقاعية تظهر

مجلة علوم وفنون الموسيقي — كلية التربية الموسيقية – المجلد الحادي والأربعون — يونيو ٢٠١٩مر

لنا الشريحة الثامنة والتي يظهر بها ستة عشر أيقونة تمثل آلآلات الإيقاعية، حيث نبدأ بالآلات ذات الغشاء التمباني والتي تضبط علـى الأسـاس والخامـسة، الكونجا والتي تضبط على الأساس والخامسة، طبلـة الباص وهي غير محددة الدرجـة الـصوتية، طبلـة الأوتار، الطبلة الجانبية، الدف، تامبورين، كاستانيت، مثلث، جلاجل، مراكش، سيمبال،أما بالنسبة لـلآلات النقر المصوتة بذاتها كآلـة الكـسيلوفون، ماريمبـا، جلوكنشبيل، فيبرافون " وعلى المستخدم أن يختار ما يشاء بالنقر عليها .

ولو كان اختيارنا في الآلات الوترية منذ البداية وقمنا بالنقر على آلة الفيولينة فسنجد في الشريحة التاسـعة صورة آلة الفيولينة مع وجود أيقونة تمثـل المثـال الاستماعي ورمزه ويوجد منة أربعـة أيقونـات أوديو وعندما نريد إيقاف المثال ننقر على ، أمـا المثال المرئي وهو الفيديو ورمزه فهـو مثـال واحد فقط .

وعند النقر على الأيقونة الدالة على الفيديو تظهر لنا الشريحة الحادية عشر والتي يظهر بها مثال مرئـي فيديو عن آلة الفيولينة، فإذا أردنا أن نستوقف العرض للحظات نقوم بالنقر علـى الفيـديو نقـرة واحـدة ولإستكمال الفيديو نقوم بالنقر على وبالتـالي نصل لشريحة آلة الفيولينة .

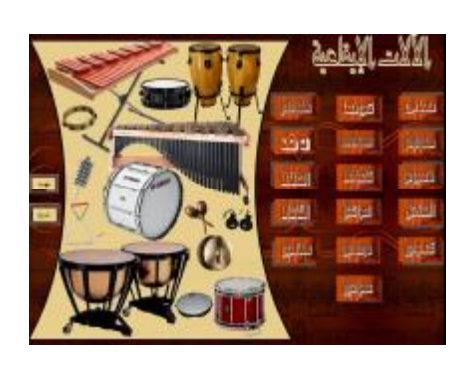

شريحة رقم (٨)

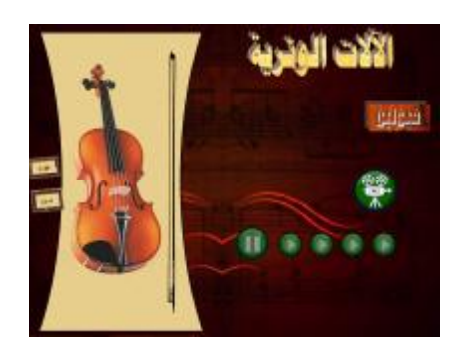

شريحة رقم (١٠)

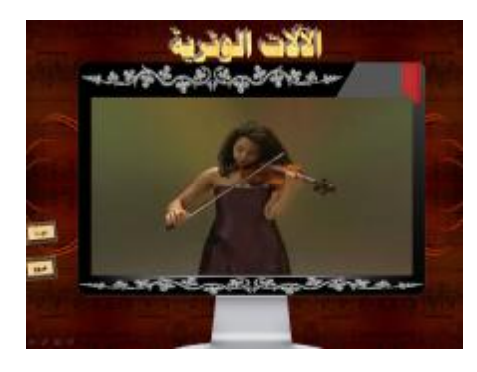

شريحة رقم (١١)

مجلة علوم وفنون الموسيقي — كلية التربية الموسيقية – الجلد الحادي والأربعون — يونيو ٢٠١٩مر

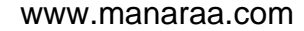

أما إذا اخترنا من قائمة البرنامج وقمنا بالنقر عليها تظهر لنا قائمة الصيغ الآلية التي تحتوي على الصيغ والقوالب الآلية والتي تظهر بالشريحة الثانية عشر فإذا أردنا أن نطلع على أي صيغة أو قالب ما علينا سوى النقر على أي أيقونة بنقرة واحدة لنصل للصيغة أو القالب المراد . شريحة رقم (١٢)

وبالنقر على الأيقونة الدالة علـى الـصيغة الثنائيـة Form Binary نصل لشريحة الثالثة عشر والتي بها نبذة صغيرة عن الصيغة الثنائية مع وجـود خمـس أمثلة للصيغة الثنائية وكلهم لباخ من كتـاب Anna Magdalena أرقام ،٣ ،٤ ،٥ ،٩ ١٠ وبالنقر على مستمع له .<br>المثال نستمع له .

> أمــا إذا اخترنـــا مــن قائمـــة البرنـــامج وقمنا بالنقر عليها تظهـر لنـا قائمة الصيغ الغنائية التـي تحتـوي علـى الـصيغ والقوالب الغنائية والتي تظهر بالشريحة الرابعة عشر فإذا أردنا أن نطلع على أي صيغة أو قالب ما علينـا سوى النقر على أي أيقونة بنقرة واحدة لنصل للصيغة أو القالب الغنائي المراد . وبالنقر على الأيقونة الدالة علـى الأوبـرا Opera نصل لشريحة الخامسة عشر والتي بها نبذة صـغيرة عن الأوبرا مع وجود أربعة نماذج مسموعة لكل من أوبرا زواج فيجـارو و دون جوفـاني، وكـارمن، لاترافياتا بالإضافة إلى مثال مرئي من أوبرا عايـدة يمكن مشاهدته عند النقر على الفيديو ببدء الحركة أو إيقافه.

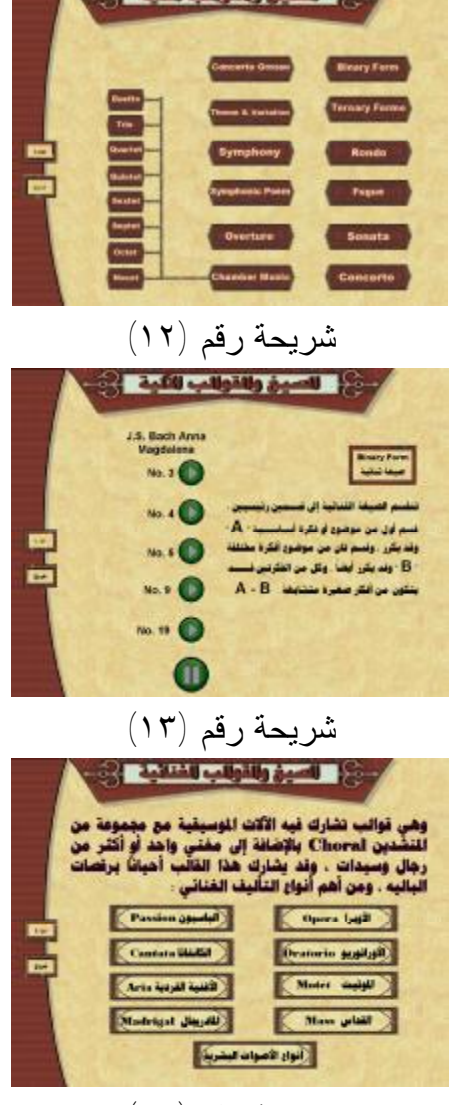

شريحة رقم (١٤)

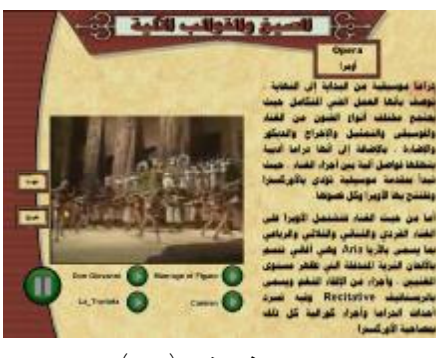

شريحة رقم (١٥)

للاستشارات

مجلة علوم وفنون الموسيقى — كلية التربية الموسيقية – الجلد الحادي والأربعون — يونيو ٢٠١٩مر

 $(101V)$ 

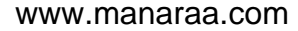

أما المجموعة الأولى " الضابطة " التي تدرس تذوق الموسيقا العالمية بالطريقة التقليديـة التي تعتمد على الشرائط المسجلة للآلات الموسيقية أو لأعمال آلية أو أعمال غنائية فقد أخـذت نفس زمن التعلم اسبوعياً مع المجموعة التجريبية .

وبعد انتهاء الأسبوع التاسع من التجربة والتدريس للمجموعة الضابطة والتجريبيـة تـم التنويه على أن هناك اختبار بالاسبوع العاشر وهو نفس الاختبار الذي تم إجراءه من قبل فـي بداية التجربة حيث تم إعادة الاختبار يوم الأحد ٩ / ١٢ / ٢٠١٨ .

## **نتائج البحث**

يتعرض هذا الجزء إلى النتائج التي توصل إليها الباحث من خلال تطبيق تجربة الدراسة وإجراء المعالجات الإحصائية المناسبة لبيان الفروق بين درجات الاختبار القبلي والبعد ومـدي تأثير استخدام الكبيوتر على ذلك .

وللتحقق من صدق الفروض اتبع الباحث الإجراءات التالية .

#### **التحقق من صحة الفرض الأول :**

ولاختبار هذا الفرض تم تطبيق اختبار " ت " test .T للعينات ذات الطرف الواحد، حيث أن هذا الفرض يختبر الفرق بين متوسط الاختبار القبلي والاختبار البعدي للمجموعة التجريبية، وقد تم إجراء العمليات الإحصائية بواسطة الباحث من بعض المعادلات الإحصائية المناسبة، وقد أظهرت تلك النتائج بالجدول التالي .

| الدلالة      | درجة   | قيمة "ت"                     | الانحراف | متوسط  |
|--------------|--------|------------------------------|----------|--------|
| الإحصائية    | الحرية | المحسوبة                     | المعياري | الفروق |
| $\star\star$ | ۱۷     | $Y \wedge Y \in \mathcal{A}$ | V, 75    | 07,17  |

**جدول رقم (١) دلالة الفروق بين متوسط درجات الاختبار القبلي والبعدي للمجموعة التجريبية** 

ومن الجدول يتضح أن قيمة "ت" المحسوبة والتي تساوى (٢٨,١٤٩) (بعد استخدام اختبار " ت " لبيان دلالة الطرف الواحد) بينما قيمة "ت" الجدوليـة التي تسـاوى (٢,٩٠) عند مستوى ٠,٠٠٥ عند درجـة حريـة (طـرف واحـد) ،١٧ وبمـا أن " ت " المحـسوبة أكبـر مـن " ت " الجدولية وبالتالي توجد فروق ذات دلالة إحصائية بين الاختبار القبلي والبعدي للمجموعة

مجلة علوم وفنون الموسيقي —كلية التربية الموسيقية - المجلد الحادي والأربعون — يونيو ٢٠١٩مر

 $(101)$ 

التجريبية، وبالتالي بوجود فروق ذات دلالة إحصائية بين متوسط درجـات الاختبـار القبلـي والبعدي في اختبار تذوق الموسيقا العالمية لصالح الاختبار البعدي بالنسبة للمجموعة التجريبية.

**التحقق من صحة الفرض الثاني :** 

ولاختبار هذا الفرض تم تطبيق اختبار "ت" test .T وذلـك للمقارنـة بـين المجموعـة التجريبيــة

والضابطة في الاختبار البعدي في اختبار تذوق الموسيقا العالمية وقد أظهرت تلك النتائج كمـا يلي

جدول رقم (٢) دلالة الفروق بين متوسط درجات المجموعة التجريبية والضابطة في الاختبار البعدي

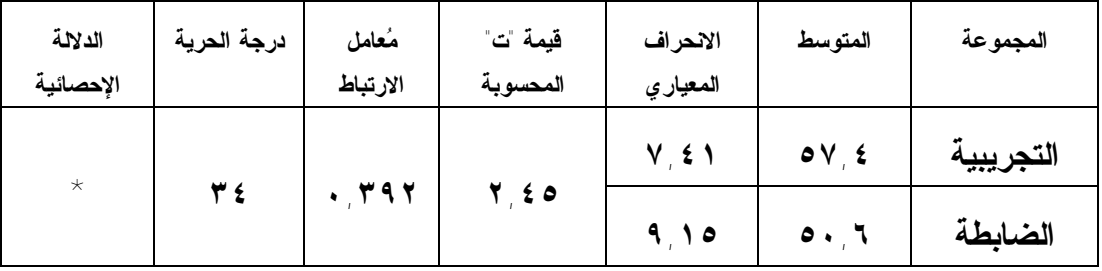

ومن الجدول يتضح أن قيمة "ت" المحسوبة والتي تساوى (٢,٤٥) بينما قيمة "ت" الجدولية التي تساوى (٢,٠٣) عند مستوى ثقة %٩٥ و شك %٥ و(٢,٧٢) عند مستوى ثقـة %٩٩ و شك %١ عند درجة حرية ٣٤ (د.ح) وبما أن " ت " المحسوبة أكبر من " ت " الجدولية عنـد مستوى ٩٥% وشك ٥%، وبالتالي توجد فروق ذات دلالـــة إحصائية بيـــن متوسط درجـــات الاختبار البعدي للمجموعة التجريبية ومتوسط درجات الاختبار البعدي للمجموعـة الـضابطة لصالـح المجموعة التجريبية عند مستوى %٩٥ .

### **تفسير النتائج:**

- قد أثبتت نتائج البحث إمكانية استخدام برنامج قائم على الوسائط المتعددة في تحسين التذوق الموسيقي .
- أثبتت النتائج أن البرنامج له فاعلية وله قدرة على توصيل المعلومة في زمن أقل من الطرق التقليدية .

مجلة علوم وفنون الموسيقي — كلية التربية الموسيقية - المجلد الحادي والأربعون — يونيو ٢٠١٩مر

للاستشارات

- تفوق البرنامج التجريبي في المساهمة في زيادة القدرة على التذوق الموسيقي باستخدام الوسائط المتعددة .
- الوصول من خلال البرنامج التجريبي إلي زمن تعلم أسرع وبالتالي حدوث تعلم في وقت أقل وذلك لطريقة العرض التي استحوذت على انتباه المتعلم .

مجلة علوم وفنون الموسيقى —كلية التربية الموسيقية – المجلد الحادي والأربعون — يونيو ٢٠١٩مر

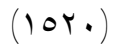

.<br>الاستشارات

### **قائمة المراجع**

- ١ . إكر ام محمد مطر : " من التجاهات حديثة فى التربية الموســيقية "، مــوتمر الطفل الأول، كلية التربية الموسيقية – جامعة حلوان، القاهرة ١٩٨٢م .
- .٢ التعليم بالتكنولوجيا ..المستقبل يصبح حاضراً : وزارة التربية والتعليم، مطابع روزاليوسف، . ١٩٩٤
- .٣ الغريب زاهر ـ إقبال البهبهانى : تكنولوجيا التعليم (نظرة مستقبلية)، الطبعـة الثانيـة، القاهرة، دار الكتاب الحديث، ١٩٩٩ .
	- ٤ حسين كامل بهاء الدين : " التعليم والمستقبل "، دار المعارف، القاهرة، عام ١٩٧٧م
- .٥ عبد البديع محمد سالم : مقدمة الحاسبات الإلكترونية، القاهرة، مطابع الدار الهندسية، . ١٩٩٩
- .٦ فؤاد أبو حطب : القدرات العقلية، الطبعة الخامسة، القـاهرة، مكتبـة الأنجلو المصرية، ١٩٨٦ .
- .٧ محمد رضا البغدادي : تاريخ العلوم وفلسفة التربية العملية، الكويـت، دار الفـلاح للطبع والنشر، ١٩٨٤ .
- .٨ مجدى محمد أبو العطا : استخدام الـ Multimedia) سلسلة تيسير علوم الحاسب)، القاهرة ، دار كمبيوسينس العربية لعلوم الحاسب، ١٩٩٨ .
- 9. Stanly Sadie : the Grove concise dictionary of music, Printed Great Britain by the bath press ,1992
- 10. Allen-Percival : History of Music St. Paul's House Warwick Lane-London, 1983 .
- 11. Shedroff, Nathan & Others: "understanding computer", California, sybx, alameda. 1992.
- **12. Bodely Derrill George : The Development and Testing of an Interactive Listening Guide System for Instructor of Music appreciation, University of The Pacific, 2000 .**

مجلة علوم وهنون الموسيقى — كلية التربية الموسيقية – المجلد الحادي والأربعون — يونيو ٢٠١٩مر

الله للاستشارات

**13. Buel Dona L. Welch, Samuel : Improving Music Appreciation Class Using Cohort Analysis, Journal Articles, 2000** 

### **14. Woody Robert, H. Bums Kimberly : Predicting Music Appreciation with Post Emotional Responses to Music, Journal of Research in Music Education, 2001 .**

15. Bicconi Rosemaire : Integrating Technology into Undergraduate Music Appreciation Course, Colombia university, 2003 .

مجلة علوم وفنون الموسيقى — كلية التربية الموسيقية – المجلد الحادي والأربعون — يونيو ٢٠١٩مر

 $(1017)$ 

ر<br>استشارات

## ملحق رقم (١)

استمارة استطلاع رأى السادة أعضاء هيئة التدريس لتخصص النظريات والتأليف **في بنـود مادة تذوق الموسيقا العالمية** 

الدكتـــــــــور / ............... الدرجة العلمية / .............................

تحية طيبة وبعد ؛

أحيط سيادتكم علما بأنني أقوم بإعداد بحث وقد قمت بتصميم برنـامج مقتـرح علـى الكمبيوتر لتدريس مادة التذوق للموسيقا العالمية قائم على استخدام الوسائط المتعـددة لطـلاب الفرقة الأولى من كلية التربية النوعية ـ جامعة المنصورة، وعنوان البحث

**"** اثر استخدام برنامج قائم على الوسائط المتعددة في تحسين التذوق الموسيقي **"**

وإليكم بنود البرنامج المقترح الذي سوف يلتزم به الباحث عند تدريسه لطلاب الفرقـة الأولى بكلية التربية النوعية جامعة المنصورة بعد تقييمكم له .

وقد قسم الباحث البرنامج على ثلاث محاور تشتمل على نماذج مرئيـة فيـديو Video ونماذج مسموعة Audio لجميع الآلات الأوركسترالية للأربع عائلات، نماذج مسموعة Audio تعبر عن الصيغ والقوالب الآلية، نماذج مسموعة Audio تعبر عن الصيغ والقوالب الغنائية . كما هو مبين بالترتيب التالي :

**تذوق موسيقا الآلات الأوركسترالية** 

- w الآلات الوتـريـــــة : فيولينة، فيولا، شيللو، كونتراباص
	- w آلات النفخ الخشبيـــة : فلوت، أبوا، كلارينيت، باصون
		- w آلات النفخ النحاسية : ترومبيت، ترومبون، كورنو، توبا
- w آلات إيقاعية تصدر نغم : كسيلوفون، ماريمبافون، جلوكنشبيل، فيبرافون

مجلة علوم وفنون الموسيقي — كلية التربية الموسيقية – المجلد الحادي والأربعون — يونيو ٢٠١٩مر

 $(1077)$ 

للاستشارات

## **تذوق موسيقا الصيغ الآلية**

- w الثنائية
- w الثلاثية
- w الروندو
- w الفوجا
- w الصوناتا
- w الكونشيرتو
- w الكونشيرتو جروسو
	- w اللحن والتنويعات
		- w السيمفونية
	- w القصيد السيمفوني
		- w الإفتتاحية
		- w موسيقا الحجرة

الثنائي – الثلاثي – الرباعي – الخماسي – السداسي – السباعي الثماني - التساعي

## **تذوق موسيقا الصيغ الغنائية**

.

- w الأوبرا
- w الأوراتوريو
	- w الموتيت
	- w القداس
	- w الباسيون

مجلة علوم وفنون الموسيقى —كلية التربية الموسيقية – المجلد الحادي والأربعون — يونيو ٢٠١٩مر

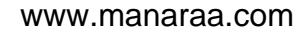

- w الكانتاتا
- w الأغنية الفردية
	- w المادريجال
- w أنواع الأصوات البشرية

الرجال : تينور – باريتون – باص النساء : سبرانو – ميتزو سبرانو – ألطو وكونترا ألطو

فكل المرجو من سيادتكم إبداء الرأي في بنود هذا البرنامج بوضع علامة P عن الخانة التـي ترونها سيادتكم مناسبة .

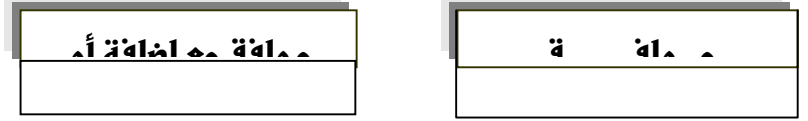

 …………………………………………………………………………………………….....................................…………… …………………………………………………………………………………………….....................................…………… …………………………………………………………………………………………….....................................…………… …………………………………………………………………………………………….....................................…………… …………………………………………………………………………………………….....................................……………

وتفضلوا سيادتكم بجزيل الشكر

مقدمه لسيادتكم

م.د / ايهاب يوسف

كلية التربية النوعية ـ جامعة كفر الشيخ

مجلة علوم وفنون الموسيقى — كلية التربية الموسيقية – المجلد الحادي والأربعون — يونيو ٢٠١٩مر

## **ملحق رقم (٢)**

## **استمارة استطلاع رأى**

**السادة أعضاء هيئة التدريس لتخصص النظريات والتأليف في الاختبار القبلي / البعدي**  اسم الطالب / .........................................................................................................

تحية طيبة وبعد ؛

عزيزي الطالب .. ارجو أن تستمع جيدا للأمثلة التالية بتركيز شديد ثم قرر ايـن تقـع الإجابة الصحيحة من بين الاختيارات الأربعة وبعد تأكدك من الإجابة الـصحيحة ظلـل علـى الإجابة التي اخترتها من خلال الدائرة التي على يسار كل إجابة مع مراعاة أن تظليل أكثر مـن دائرة تعرضك لحرمانك من السؤال الذي به أكثر من تظليل .

وهذا الإختبار خاص ببحثي الذي يحمل العنوان التالي

**"** اثر استخدام برنامج قائم على الوسائط المتعددة في تحسين التذوق الموسيقي **" أولا من خلال تذوق موسيقا الآلات الأوركسترالية** 

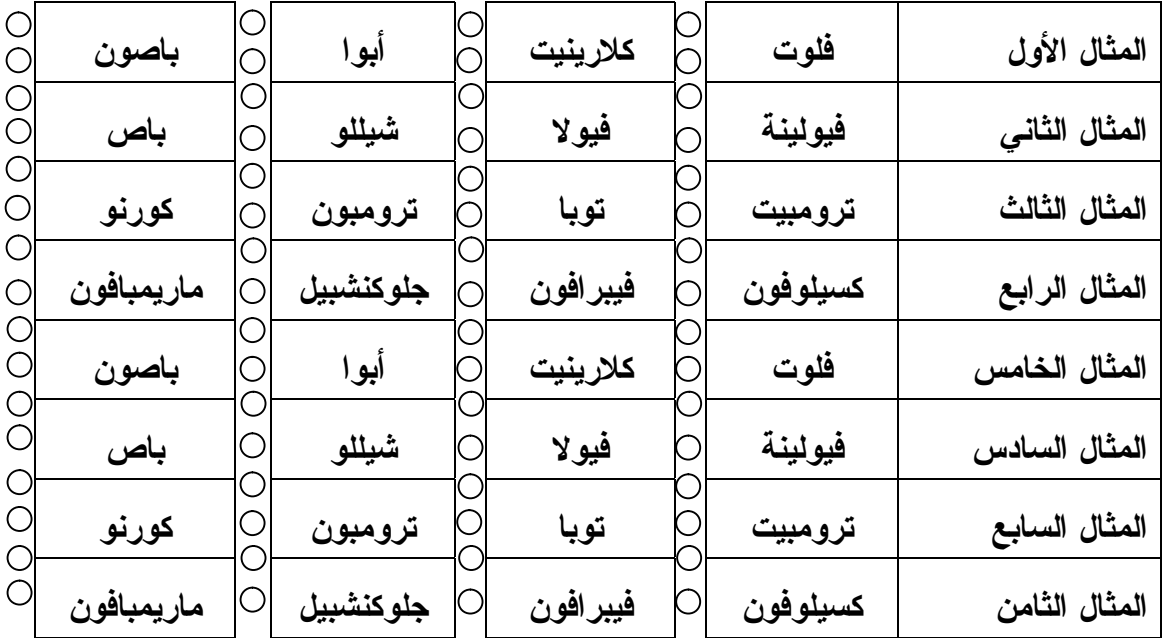

استمع للأمثلة التالية وحدد اسم الآلة

مجلة علوم وفنون الموسيقى — كلية التربية الموسيقية – المجلد الحادي والأربعون — يونيو ٢٠١٩مر

 $(1077)$ 

ىستشادات

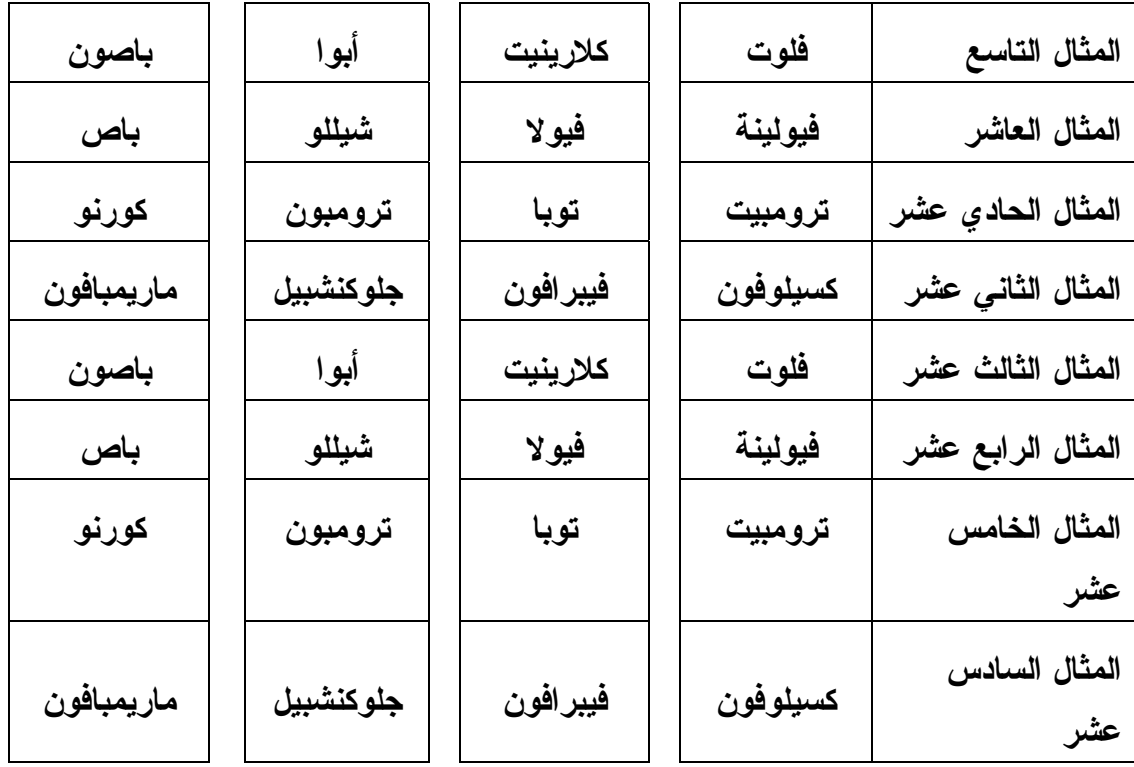

**ثانياً من خلال تذوق موسيقا الصيغ الآلية** 

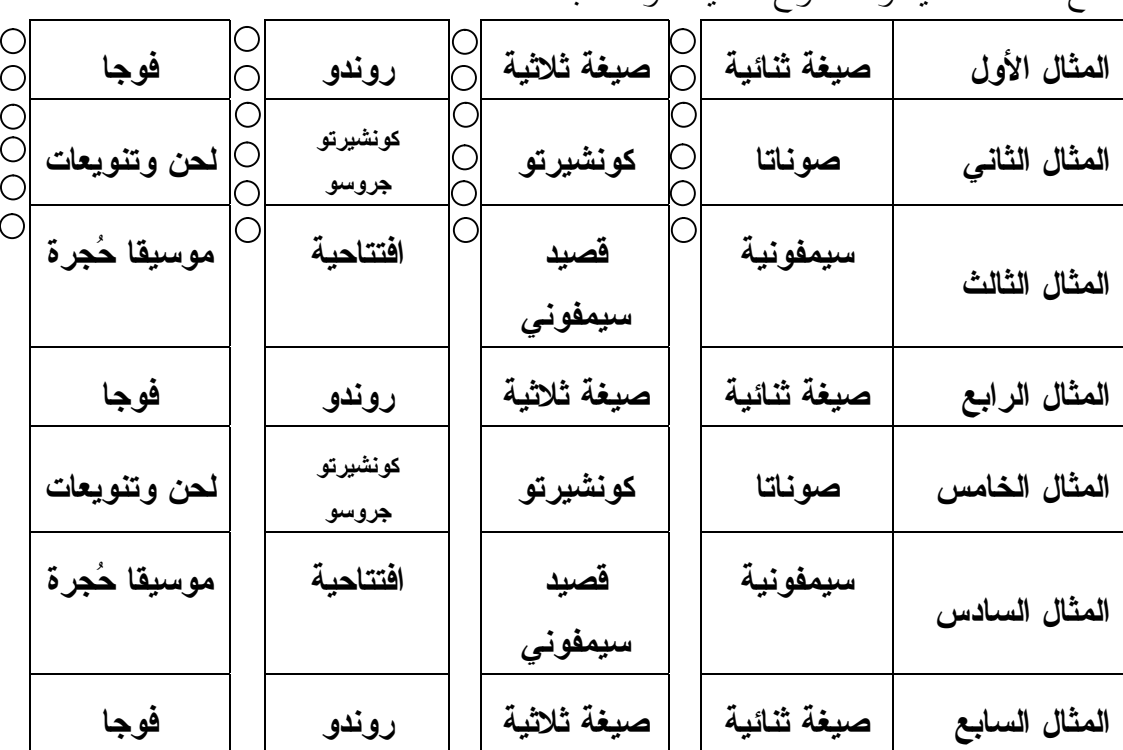

استمع للأمثلة التالية وحدد نوع الصيغة أو القالب

مجلة علوم وفنون الموسيقى — كلية التربية الموسيقية – المجلد الحادي والأربعون — يونيو ٢٠١٩مر

 $(107Y)$ 

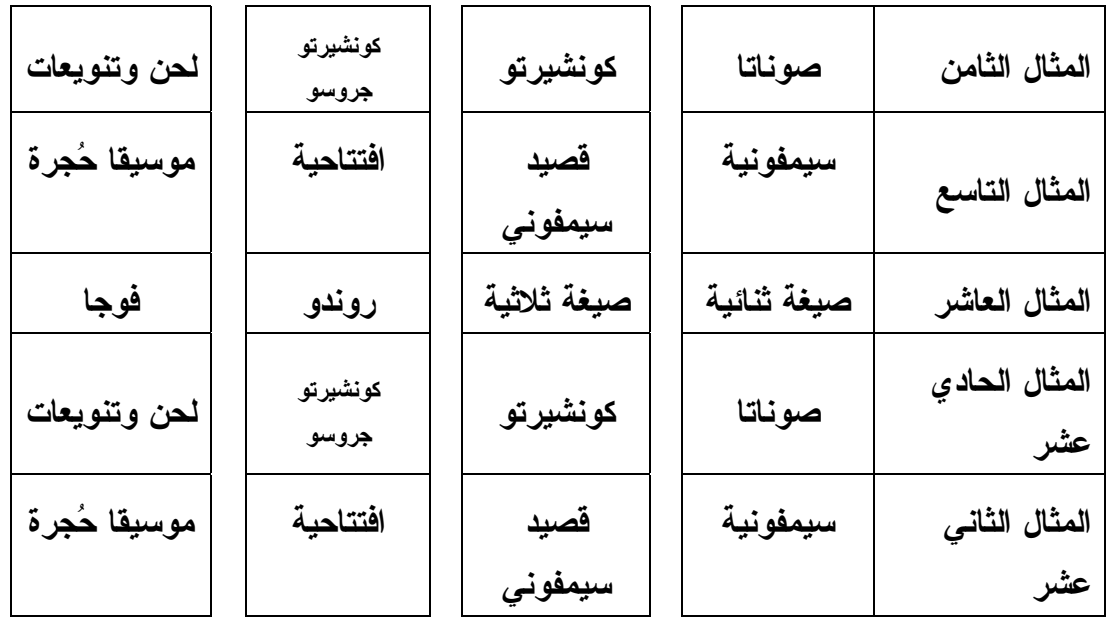

**ثالثاً من خلال تذوق موسيقا الصيغ الغنائية** 

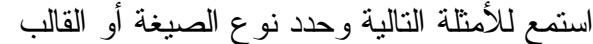

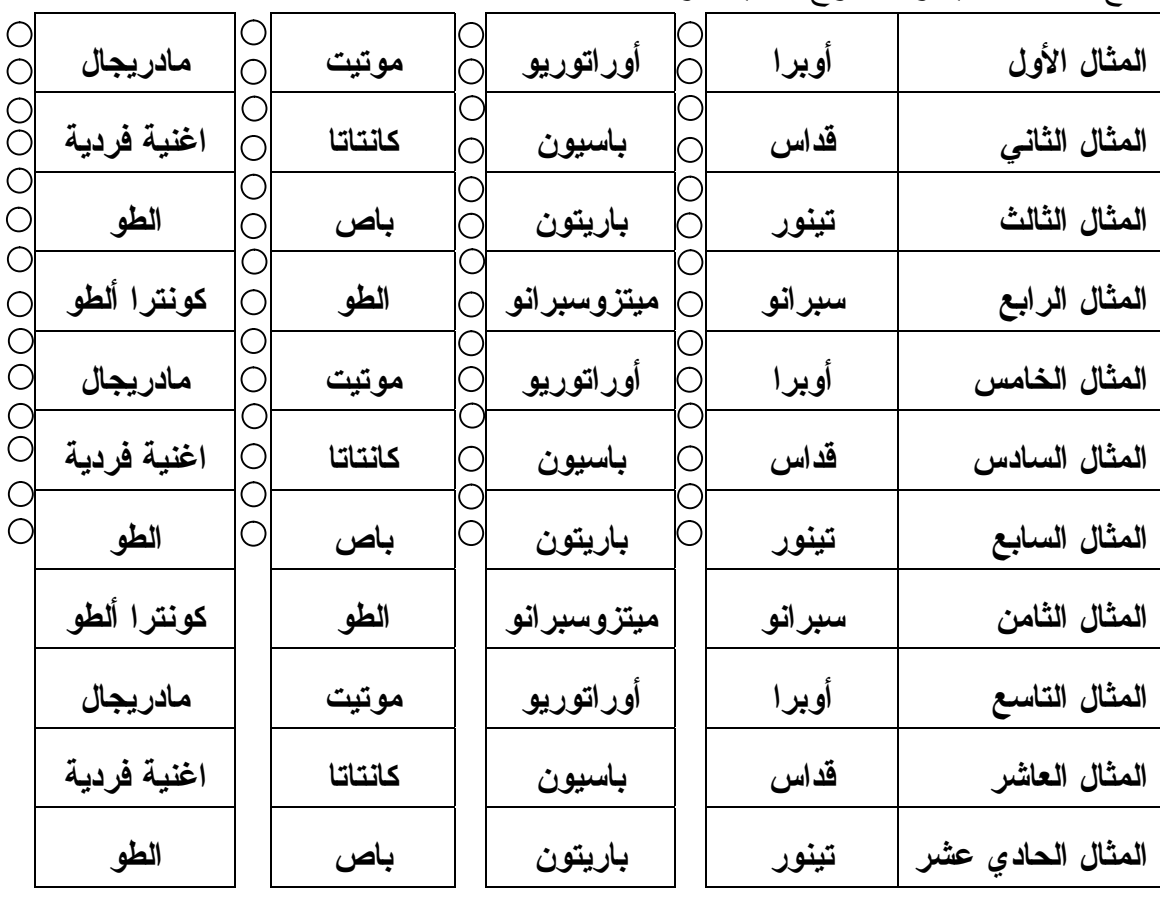

– –

 $(107)$ 

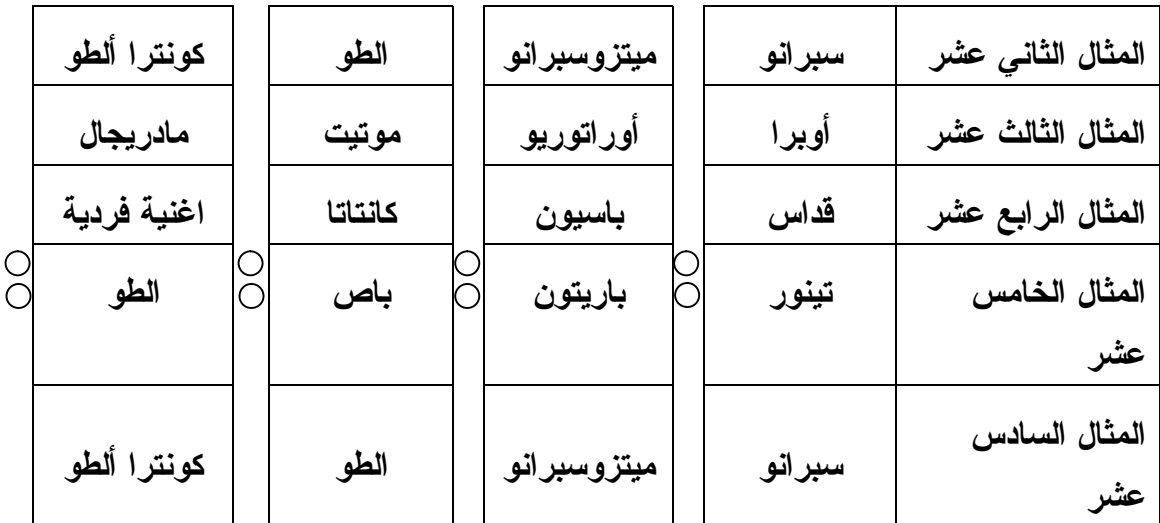

فكل المرجو من سيادتكم إبداء الرأي في بنود هذا الاختبار بوضع علامة P عن الخانة التـي ترونها سيادتكم مناسبة .

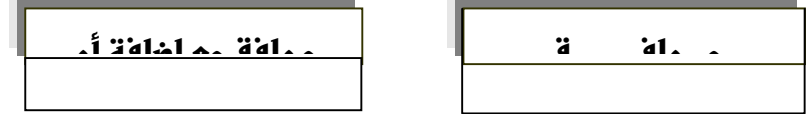

…………………………………………………………………………………………… …………………………………………………………………………………………… …………………………………………………………………………………………… …………………………………………………………………………………………… ……………………………………………………………………………………………

وتفضلوا سيادتكم بجزيل الشكر

مقدمه لسيادتكم

م.د / ايهاب يوسف

**كلية التربية النوعية ـ جامعة كفر الشيخ**

للاستشارات

مجلة علوم وفنون الموسيقى — كلية التربية الموسيقية – المجلد الحادي والأربعون — يونيو ٢٠١٩مر

 $(1019)$ 

### **ملخص البحث**

**أثر استخدام برنامج قائم على الوسائط المتعددة في تحسين التذوق الموسيقي**  د. ايهاب يوسف \*

يسعى التربويون الاستفادة من التكنولوجيا المتاحة لمسايرة التطورات السريعة فـي هـذا العصر من خلال التخطيط الجيد لتلبية احتياجات نمو المتعلمين لبناء مجتمع يكون أساسه العلـم المتطور والمعرفة الحديثة وعليهم أن يواكبو ما نعيشه في عصرنا الحالي من تقدم علمي وتقني هائل والذي ساهم في إحداث كثير من التغييرات والتربوية، ويعد الكمبيوتر ناتجاً مـن نـواتج التقدم العلمي والتقني المعاصر، كما يعد في الوقت ذاته أحد الدعائم التي تقود هذا التقـدم مـن خلال البرامج الكمبيوترية التعليمية الموسيقية التي ستعمل على زيـادة القـدرة علـى التـذوق الموسيقي من خلال استخدام الوسائط المتعددة، وقد اعتمدت الدراسة الحالية على تصميم برنامج يستخدم الكمبيوتر في تحسين تذوق الموسيقا العالمية مـن خـلال اسـتماع ومـشاهدة الآلات الموسيقية الأوركسترالية لكل من عائلاتها الأربعة " وتري، نفخ خشبي، نفـخ نحاسـي، آلات إيقاعية " من خلال نماذج متعددة مسموعة وأخرى مرئية . بالإضـافة إلـى موسـيقا الـصيغ والقوالب الآلية للتعرف عليها والوصول إلى تحسين التمييز بين كل صيغة وأخرى من خـلال استماع لنماذج متنوعة لكل صيغة . كما راعى الباحث أن يتعرض أيضاً إلى موسـيقا الـصيغ والقوالب الغنائية للتعرف عليها والوصول إلى تحسين التمييز بين كل صيغة وأخرى من خلال استماع لنماذج متنوعة لكل صيغة بالإضافة إلى تمييز بين كل أنواع الأصوات البشرية للرجال والسيدات بأمثلة مرئية ومسموعة . وقد اتبع الباحث المنهج التجريبي ذو المجموعات المتكافئـة وكانت النتائج النهائية بعد استخدام البرنامج التجريبي المقترح والذي أثبتت إمكانيـة اسـتخدام برنامج قائم على الوسائط المتعددة في تحسين التذوق الموسيقي، كما اثبت البرنـامج فاعليتـه وقدرته على توصيل المعلومة في زمن أقل من الطرق التقليدية في زيادة القدرة علـى التـذوق الموسيقي وذلك لطريقة العرض التي استحوذت على انتباه المتعلم .

\* مدرس النظريات والتأليف بكلية التربية النوعية جامعة كفر الشيخ

 $\overline{a}$ 

مجلة علوم وفنون الموسيقي — كلية التربية الموسيقية – المجلد الحادي والأربعون — يونيو ٢٠١٩مر

 $(104)$ 

للاستشارات

## **Research Summary**

## **The effect of using a multimedia-based program on improving musical Appreciation**

Educators seek to take advantage of the available technology to keep pace with rapid developments in this era through good planning to meet the needs of learners' growth in order to build a society that is based on advanced science and modern knowledge and they must keep pace with what we live in today's scientific and technical progress, which contributed to many changes and educational, The computer is a product of contemporary scientific and technical progress, and at the same time it is one of the pillars that drives this progress through computer educational music programs that will increase the ability to Appreciation music through the use of media. Multiple studies, and the current study relied on designing a program that uses the computer to improve the Appreciation of world music through listening to and watching orchestral musical instruments for each of its four families: "string, wood wind, Bras section , percussion instruments" through multiple audio and visual models. In addition to the music of forms and automatic templates to identify them and reach an improvement in distinguishing between each form and another through listening to various forms for each formula. The researcher also considered that he is also exposed to music formulas and lyrical templates to identify them and reach to improve the distinction between each form and another through listening to various forms of each form in addition to distinguishing between all kinds of human voices for men and

مجلة علوم وفنون الموسيقى —كلية التربية الموسيقية – المجلد الحادي والأربعون — يونيو ٢٠١٩مر

 $(1071)$ 

م<br>الطالاستشارات

women with visual and audible examples. The researcher followed the experimental approach with equal groups and the final results after using the proposed experimental program, which demonstrated the possibility of using a multimedia-based program in improving musical Appreciation, the program also proved its effectiveness and its ability to communicate information in a less time than traditional methods to increase the ability to musical Appreciation This is because of the view that captured the attention of the learner.

– –

 $(1077)$